# **ERUCES, Inc.**

# **Tricryption Cryptographic Module**

Software Version: 7.0

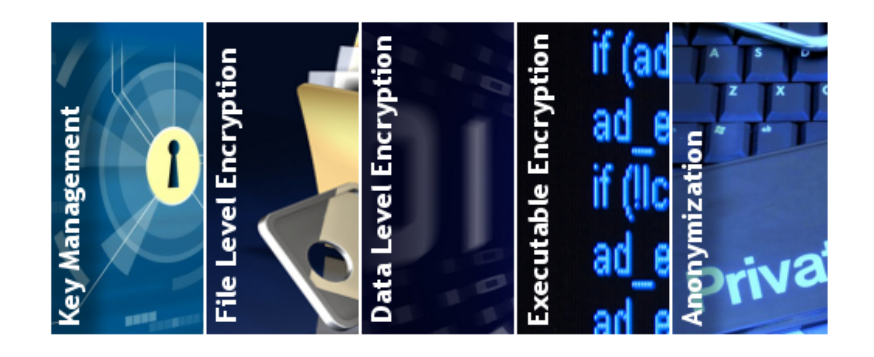

# **FIPS 140-2 Non-Proprietary Security Policy**

**Level 1 Validation** 

**Document Version 0.9** 

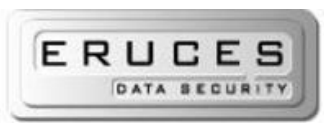

11142 Thompson Avenue Lenexa, KS 66219

Prepared for:  $\vert$  Prepared by:

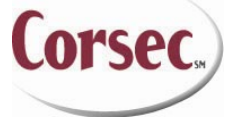

**ERUCES, Inc. Corsec Security, Inc.** 

10340 Democracy Lane, Suite 201 Fairfax, VA 22030-2518 Phone: (913) 310-0888 Phone: (703) 267-6050 Fax: (913) 859-9797 Fax: (703) 267-6810 http://www.eruces.com http://www.corsec.com

© 2009 ERUCES, Inc.

# **Revision History**

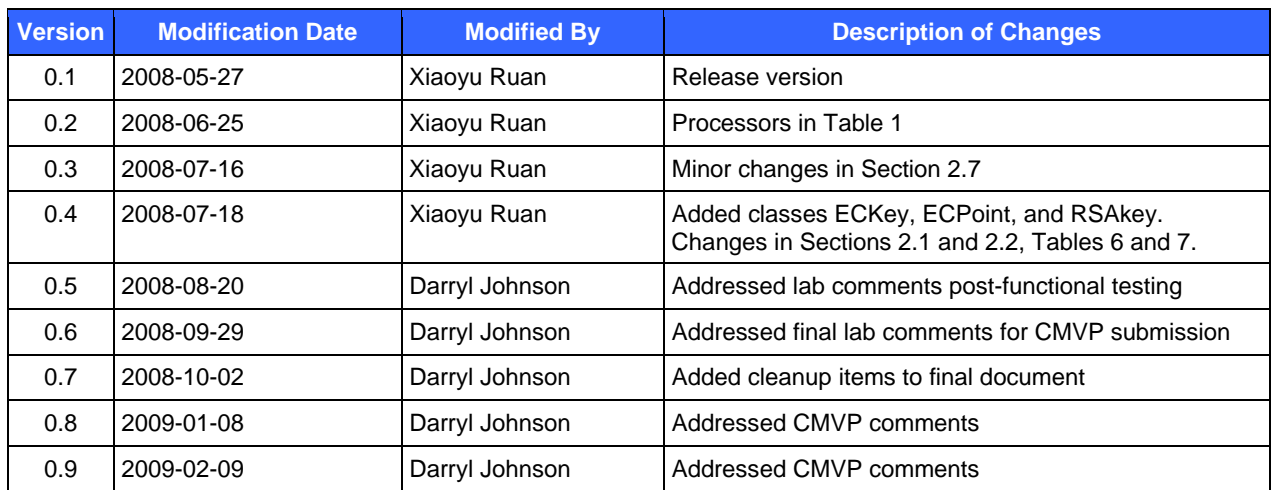

# **Table of Contents**

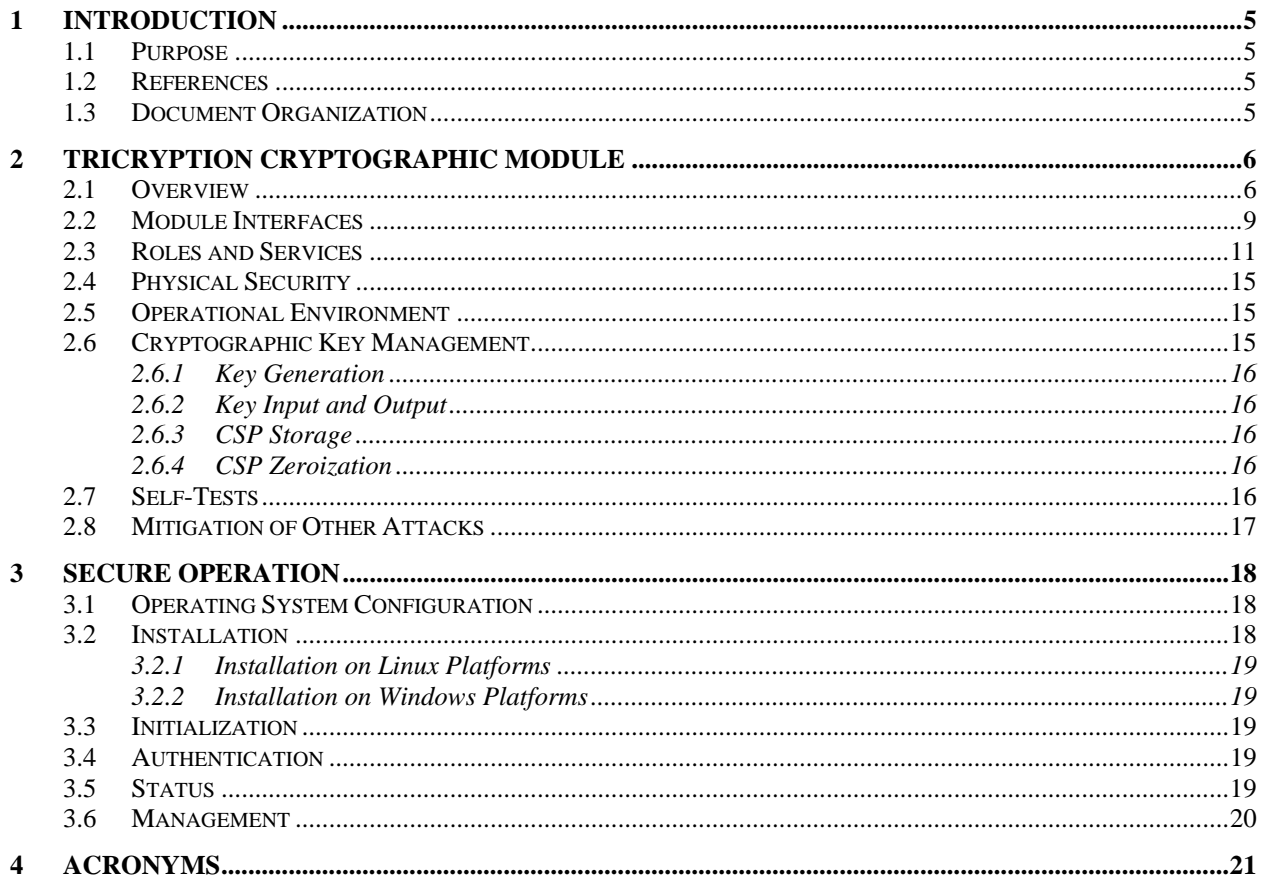

# **Table of Figures**

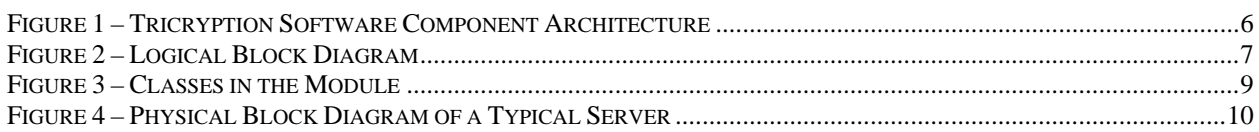

# **List of Tables**

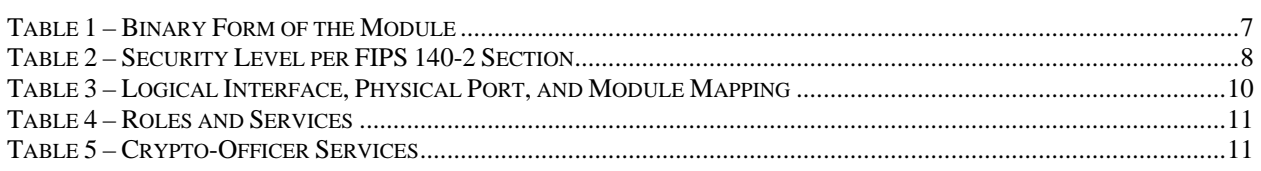

Tricryption Cryptographic Module

© 2009 ERUCES, Inc.

Page 3 of 22

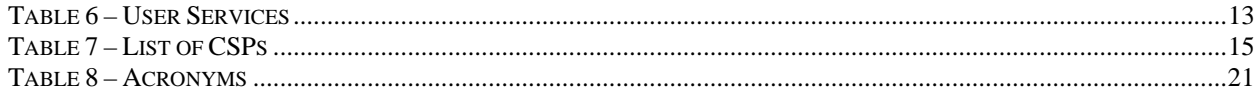

# **1 Introduction**

## **1.1 Purpose**

This is a non-proprietary Cryptographic Module Security Policy for the Tricryption Cryptographic Module from ERUCES, Inc. This Security Policy describes how the Tricryption Cryptographic Module meets the security requirements of Federal Information Processing Standards (FIPS) Publication 140-2, which details the U.S. Government requirements for cryptographic modules. More information about the FIPS 140-2 standard and validation program is available on the National Institute of Standards and Technology (NIST) and Communications Security Establishment Canada (CSEC) Cryptographic Module Validation Program (CMVP) website at http://csrc.nist.gov/groups/STM/index.html.

This document also describes how to run the module in a secure FIPS 140-2 mode. This policy was prepared as part of the Level 1 FIPS 140-2 validation of the module. The Tricryption Cryptographic Module is referred to in this document as "the module".

# **1.2 References**

This document deals only with the operations and capabilities of the module in the technical terms of a FIPS 140-2 cryptographic module security policy. More information is available on the module from the following sources:

- The ERUCES website (http://www.eruces.com) contains information on the full line of products from ERUCES.
- The CMVP website (http://csrc.nist.gov/groups/STM/cmvp/documents/140-1/140val-all.htm) contains contact information for answers to technical-related or sales-related questions for the module.

# **1.3 Document Organization**

The Security Policy document is one document in a FIPS 140-2 submission package. In addition to this document, the submission package contains:

- Vendor Evidence
- Finite State Machine
- Other supporting documentation as additional references

This Security Policy and the other validation submission documentation have been produced by Corsec Security, Inc. under contract to ERUCES, Inc.. With the exception of this non-proprietary Security Policy, the FIPS 140-2 validation documentation is proprietary to ERUCES and is releasable only under appropriate non-disclosure agreements. For access to these documents, please contact ERUCES.

# **2 Tricryption Cryptographic Module**

### **2.1 Overview**

ERUCES is committed to providing innovative data security solutions that enable users without impeding their work procedures and workflows. ERUCES mission is to offer the most effective, secure, and operationally flexible software tools and products for the implementation of encryption and key management.

ERUCES' Tricryption products and software technologies provide enforceable security at the file and data level, while maintaining secure transparent implementation and operations for:

- Users: collaborative operations without work flow disruption
- IT (Information Technology) administrators: implementation & administrative ease
- IT Security: policy enforcement and accessible monitoring

ERUCES solutions efficiently and effectively integrate with existing security infrastructures and employ current state-of-the-art encryption algorithms and key control mechanisms. Application of our technologies is extremely cost-efficient, both initially and in terms of total cost of ownership.

The Tricryption system is a key management and storage system developed by ERUCES. See Figure 1 – Tricryption Software Component Architecture. The Tricryption system includes a centralized symmetric key management server, Tricryption KeyServer, which manages automatic key generation, key storage and retrieval, key integrity checks and authorization and auditing of key usage. Tricryption KeyServer utilizes symmetric keys ( $\text{AES}^1$  or Triple  $\text{DES}^2$ ) to provide maximum performance and reliability. The Tricryption KeyServer offers a wide range of cryptography, authentication, and authorization options to allow customers to support virtually any global security standard. Using this software, customers can request encryption or decryption of data elements using the other ERUCES software components. The Tricryption KeyServer can be asked for a key, or can be asked to encrypt or decrypt information. The Tricryption KeyServer communicates with the Tricryption Desktop via Transport Layer Security (TLS) sessions.

Figure 1 below depicts the functional components of the Tricryption KeyServer software. Note that only the CSP component of the software comprises the module, and not the entire Tricryption KeyServer software; thus, only the CSP component is within the module's FIPS 140-2 logical cryptographic boundary.

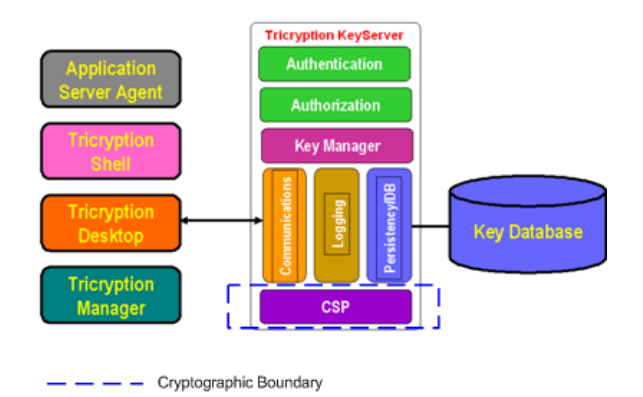

**Figure 1 – Tricryption Software Component Architecture3**

-

Tricryption Cryptographic Module Page **6** of 22

© 2009 ERUCES, Inc.

<sup>&</sup>lt;sup>1</sup> AES – Advanced Encryption Standard

<sup>2</sup> DES – Data Encryption Standard

<sup>&</sup>lt;sup>3</sup> "CSP" in Figure 1 stands for Cryptographic Server Provider. In the remainder of this document, CSP refers to Critical Security Parameter.

The logical cryptographic boundary surrounds just the library that provides cryptographic services to the software. The library is a dynamic link library (DLL) on Windows Server 2003 R2 or a user-space shared object (SO) on Red Hat Enterprise Linux 5. Figure 2 provides a logical block diagram of the module executing in memory, as well its interactions with surrounding components. Note that the logical cryptographic boundary surrounds only the Tricryption cryptographic module (this is represented in Figure 1 as the CSP).

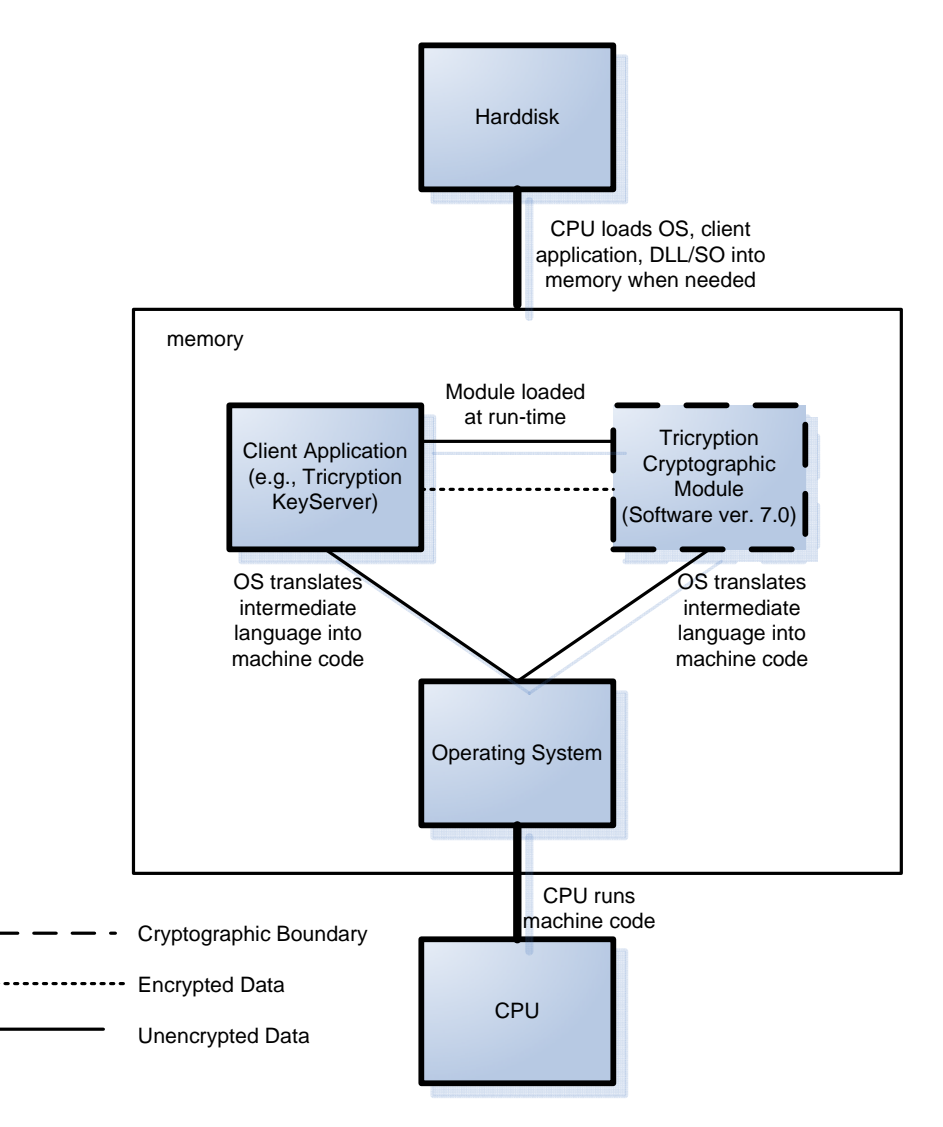

**Figure 2 – Logical Block Diagram** 

The module implements all cryptographic functions for the Tricryption KeyServer. Table 1 shows the operating systems, processor architectures, and file names of the module. The signature files store 20-byte keyed-Hash Message Authentication Code (HMAC) fingerprints of the binary files. The fingerprints are used in the software integrity test.

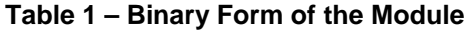

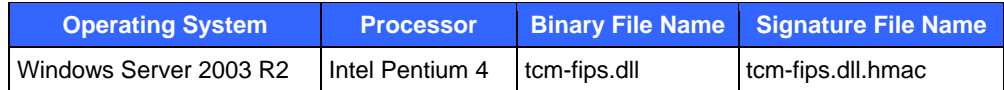

Tricryption Cryptographic Module Page **7** of 22

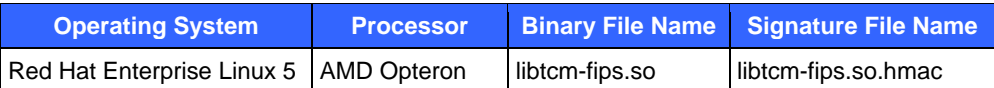

The module features only FIPS-approved and FIPS-allowed algorithms and always operates in an Approved mode of operation. Following is a list of FIPS-approved algorithms supported by the module when operating in a FIPSapproved mode of operation:

- AES encryption/decryption: 128, 192, and 256 bits, in  $ECB<sup>4</sup>$  and  $CBC<sup>5</sup>$  modes (certificate #796)
- Triple DES encryption/decryption: 112 and 168 bits, in ECB and CBC modes (certificate #684)
- SHA<sup>6</sup>-1, SHA-256, and SHA-384 (certificate #795)
- HMAC-SHA-1, HMAC- SHA-256, and HMAC-SHA-384 (certificate #437)
- $\bullet$  ECDSA<sup>7</sup> key generation, signature generation, and signature verification: all P, K, and B curves (certificate #88)
- RSA<sup>8</sup> PKCS<sup>9</sup>#1 signature generation and verification: 1024, 2048, and 3072 bits (certificate #380)
- $RNG<sup>10</sup>$ : ANSI<sup>11</sup> X9.31 Appendix A.2.4 RNG with 112-bit Triple DES (certificate #457)

The following functions implemented by the module are not FIPS-approved, but FIPS-allowed:

- Elliptic Curve Diffie-Hellman (ECDH) key agreement scheme: 1024 and 2048 bits for symmetric key establishment in  $TLS<sup>12</sup>$  sessions. The ECDH key agreement implementations support elliptic curve sizes up to 571 bits that provide 256 bits of encryption strength.
- RSA PKCS#1 v1.5 key wrap: 1024, 2048, and 3072 bits for symmetric key transport in TLS sessions. They provide 80, 112, and 128 bits of encryption strength, respectively.

The module is validated at FIPS 140-2 section levels shown in Table 2. Note that in Table 2, EMI and EMC mean Electromagnetic Interference and Electromagnetic Compatibility, respectively, and N/A indicates "Not Applicable".

| <b>Section</b> | <b>Section Title</b>                      | <b>Level</b> |
|----------------|-------------------------------------------|--------------|
|                | Cryptographic Module Specification        |              |
| 2              | Cryptographic Module Ports and Interfaces |              |
| 3              | Roles, Services, and Authentication       |              |
| 4              | Finite State Model                        |              |
| 5              | <b>Physical Security</b>                  | N/A          |
| 6              | <b>Operational Environment</b>            |              |
|                | Cryptographic Key Management              |              |
| 8              | <b>EMI/EMC</b>                            |              |

**Table 2 – Security Level per FIPS 140-2 Section** 

 $\overline{\phantom{a}}$ 

- 7 Elliptic Curve Digital Signature Algorithm
- 8 Rivest, Shamir, and Adleman
- <sup>9</sup> Public Key Cryptography Standard
- 10 Random Number Generator
- <sup>11</sup> American National Standards Institute

<sup>12</sup> Transport Layer Security

Tricryption Cryptographic Module Page **8** of 22

<sup>4</sup> Electronic Codebook

<sup>&</sup>lt;sup>5</sup> Cipher Block Chaining

<sup>&</sup>lt;sup>6</sup> Secure Hash Algorithm

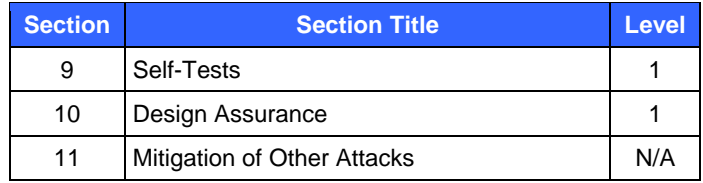

### **2.2 Module Interfaces**

See Figure 3 for a list of classes implemented by the Tricryption Cryptographic Module and their descriptions. The library module consists of 24 classes. Together, they provide a set of cryptographic services to ERUCES' client applications, such as the Tricryption KeyServer. SRP stands for the Secure Remote Password protocol developed by Stanford University. See http://srp.stanford.edu/ for details.

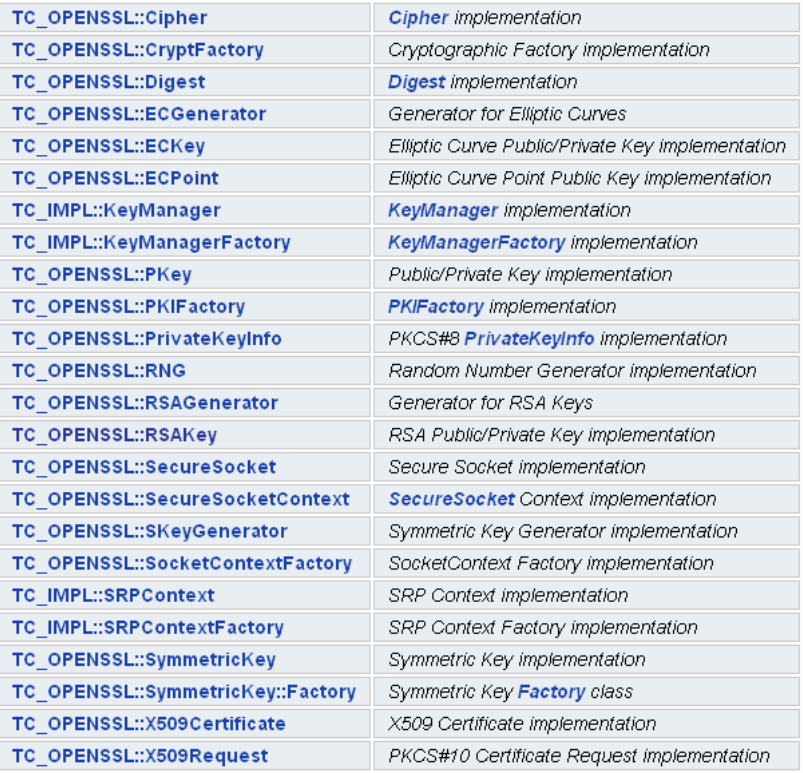

#### **Figure 3 – Classes in the Module**

Figure 2 surrounds the classes listed above. The module's interactions with surrounding components, including the CPU, hard-disk, memory, application, and the Operating System (OS) are also demonstrated in Figure 2.

The module is validated for use on the platforms listed in the first column of Table 1. In addition to the binary, the physical device consists of the integrated circuits of the motherboard, the CPU, Random Access Memory (RAM), Read-Only Memory (ROM), computer case, keyboard, mouse, video interfaces, expansion cards, and other hardware components included in the computer such as hard disk, floppy disk, compact disc (CD) ROM drive, power supply, and fans. The physical cryptographic boundary of the module is the hard opaque metal and plastic enclosure of the server<sup>13</sup> running the module. The block diagram for a server is shown in Figure 4, with the physical cryptographic boundary denoted by the dashed line. Note that in this figure, I/O means Input/Output, BIOS stands

-

 $<sup>13</sup>$  The "server" here refers to device architecture and does not refer to the "Tricryption KeyServer".</sup>

for Basic Input/Output System, PCI stands for Peripheral Component Interconnect, ISA stands for Instruction Set Architecture, UART stands for Universal Asynchronous Receiver Transmitter, and IDE represents Integrated Drive Electronics.

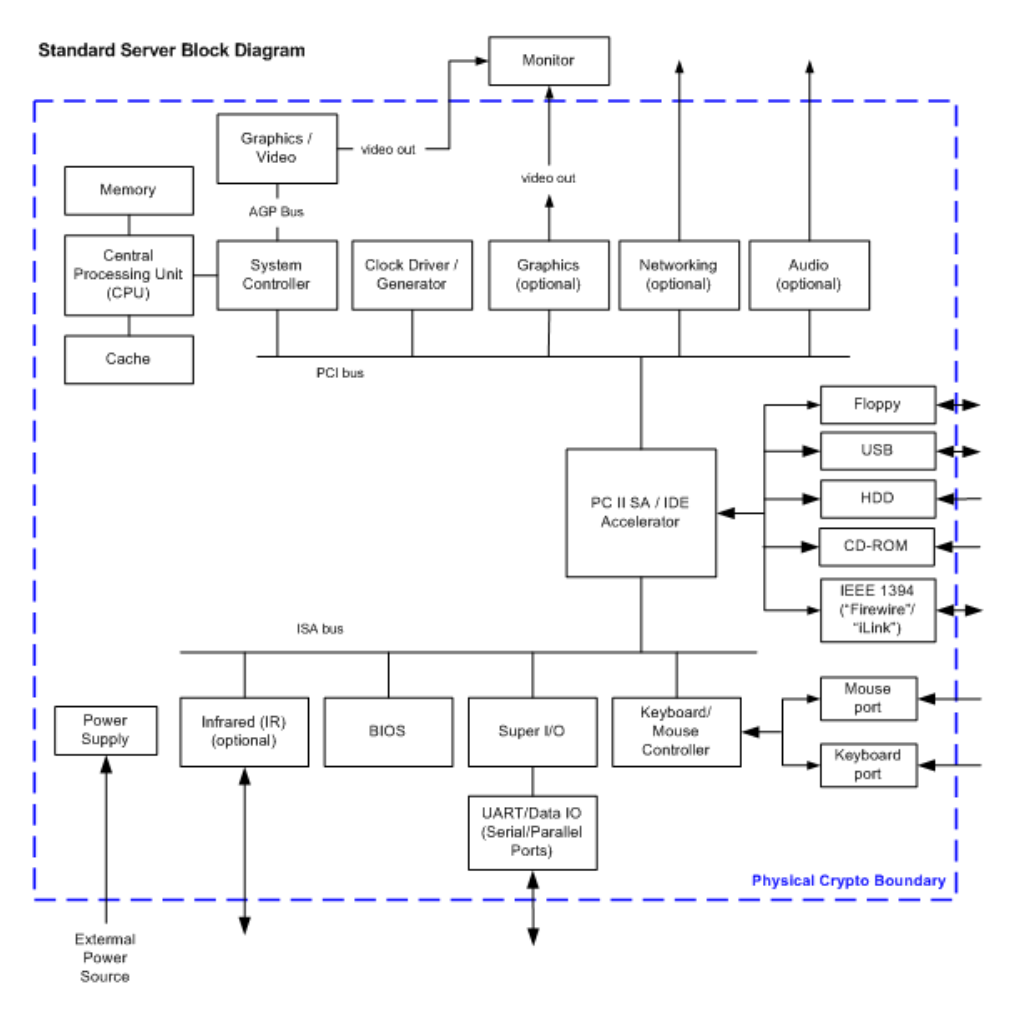

**Figure 4 – Physical Block Diagram of a Typical Server** 

All of these physical ports are separated into logical interfaces defined by FIPS 140-2, as described in Table 3.

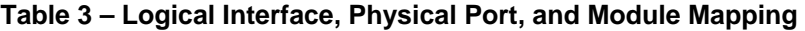

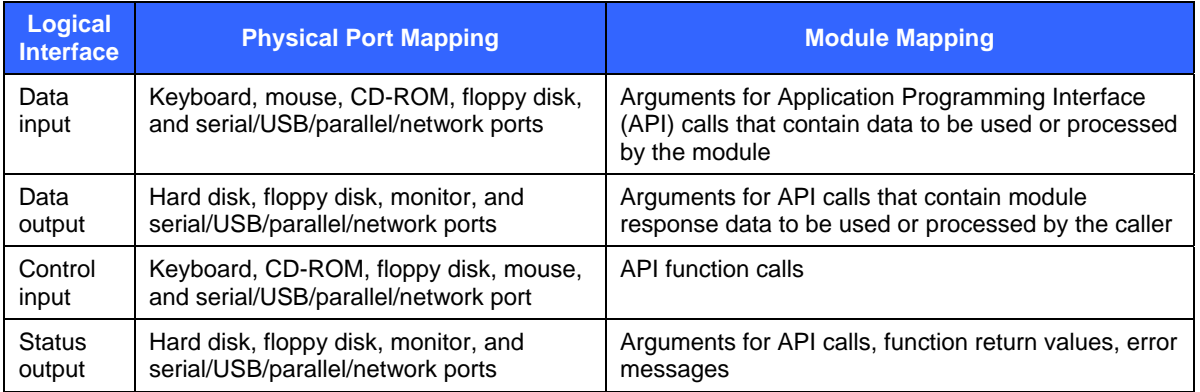

Tricryption Cryptographic Module Page **10** of 22

# **2.3 Roles and Services**

The module supports one Crypto-Officer role and one User role. The Crypto-Officer is responsible for the secure installation and initialization of the module, as well as performing key management functions. The User role has access to the module's cryptographic services offered. All roles are implicitly assumed.

As shown in Table 3, the module provides services through its 24 classes. Services from eight classes have been assigned to the Crypto-Officer role and services from the remaining 16 classes have been assigned to the User role. See Table 4 for assignment details.

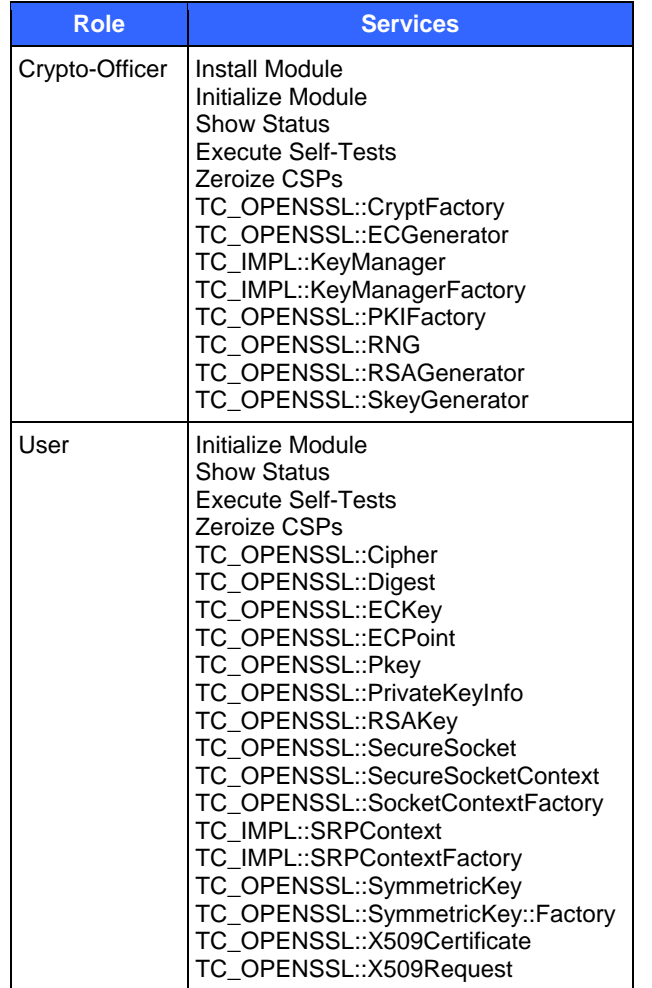

#### **Table 4 – Roles and Services**

Table 5 summarizes services for the Crypto-Officer role. The class names are shown in the first column ("Service"), and the corresponding functions are described in the second column ("Description"). Values given in the rightmost columns correspond to the values listed in Table 7.

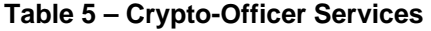

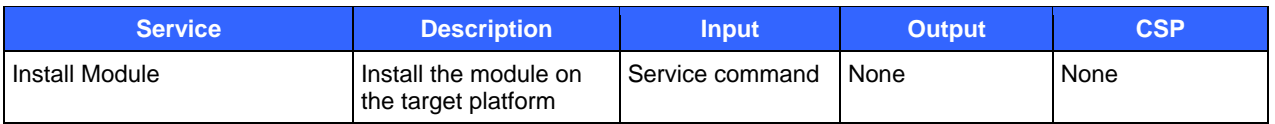

Tricryption Cryptographic Module Page **11** of 22

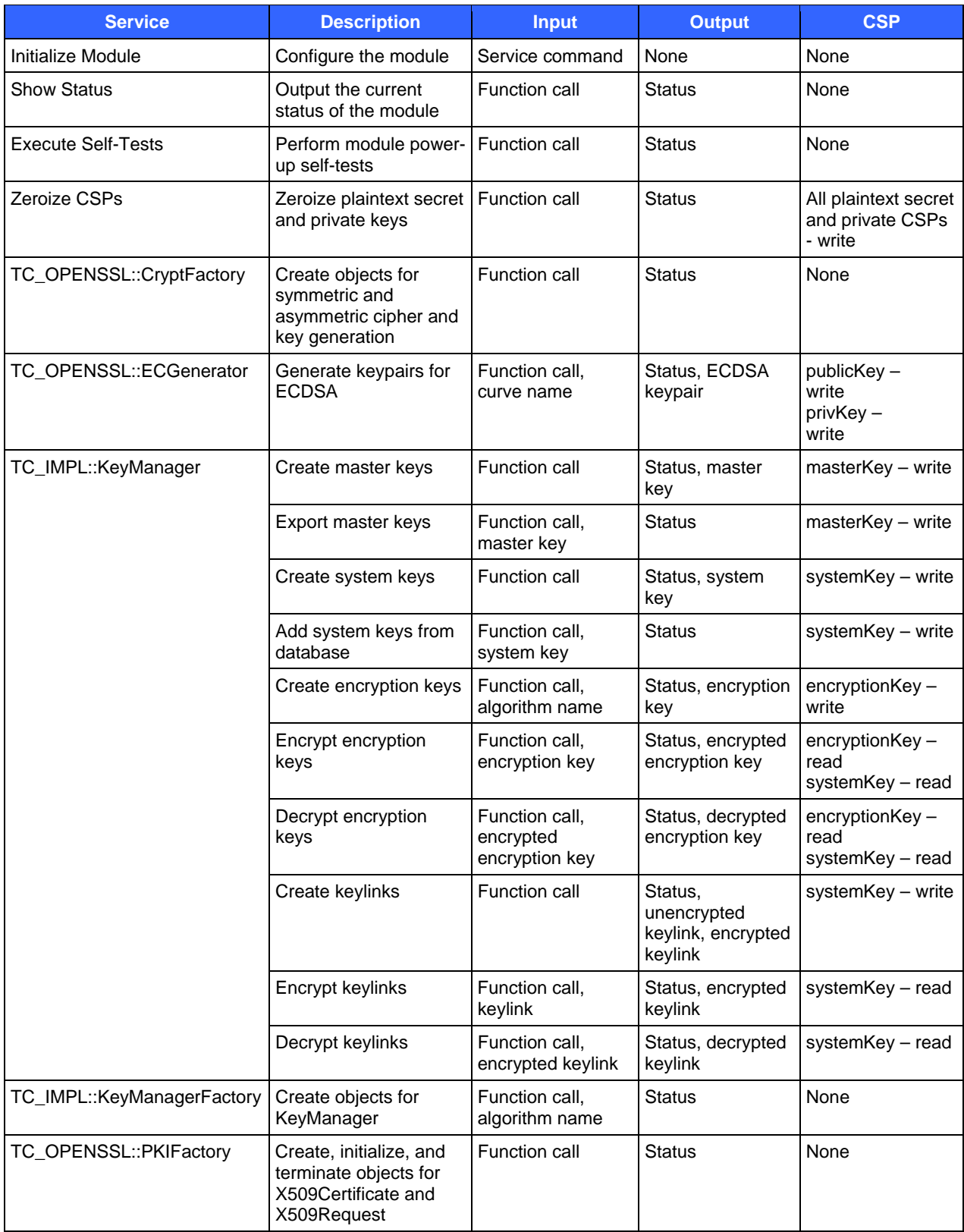

Tricryption Cryptographic Module **Page 12 of 22** 

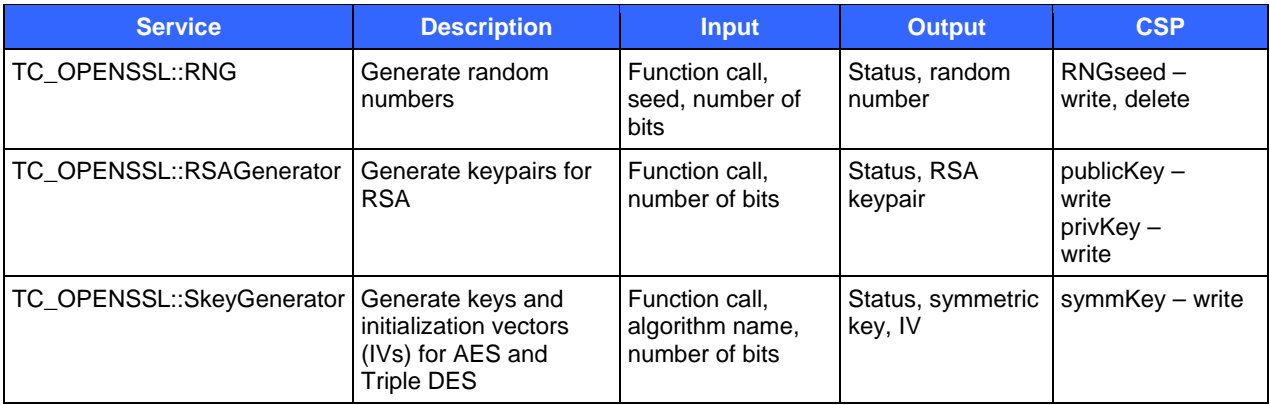

Table 6 summarizes services for the User role. Values given in the rightmost columns correspond to the values listed in Table 7. Notice that the module does not authenticate the User or the Crypto-Officer. The "password" variables listed in the rightmost column are not used to authenticate the User or the Crypto-Officer. They refer to the credentials used by the client applications to verify identities of users of the client application.

#### **Table 6 – User Services**

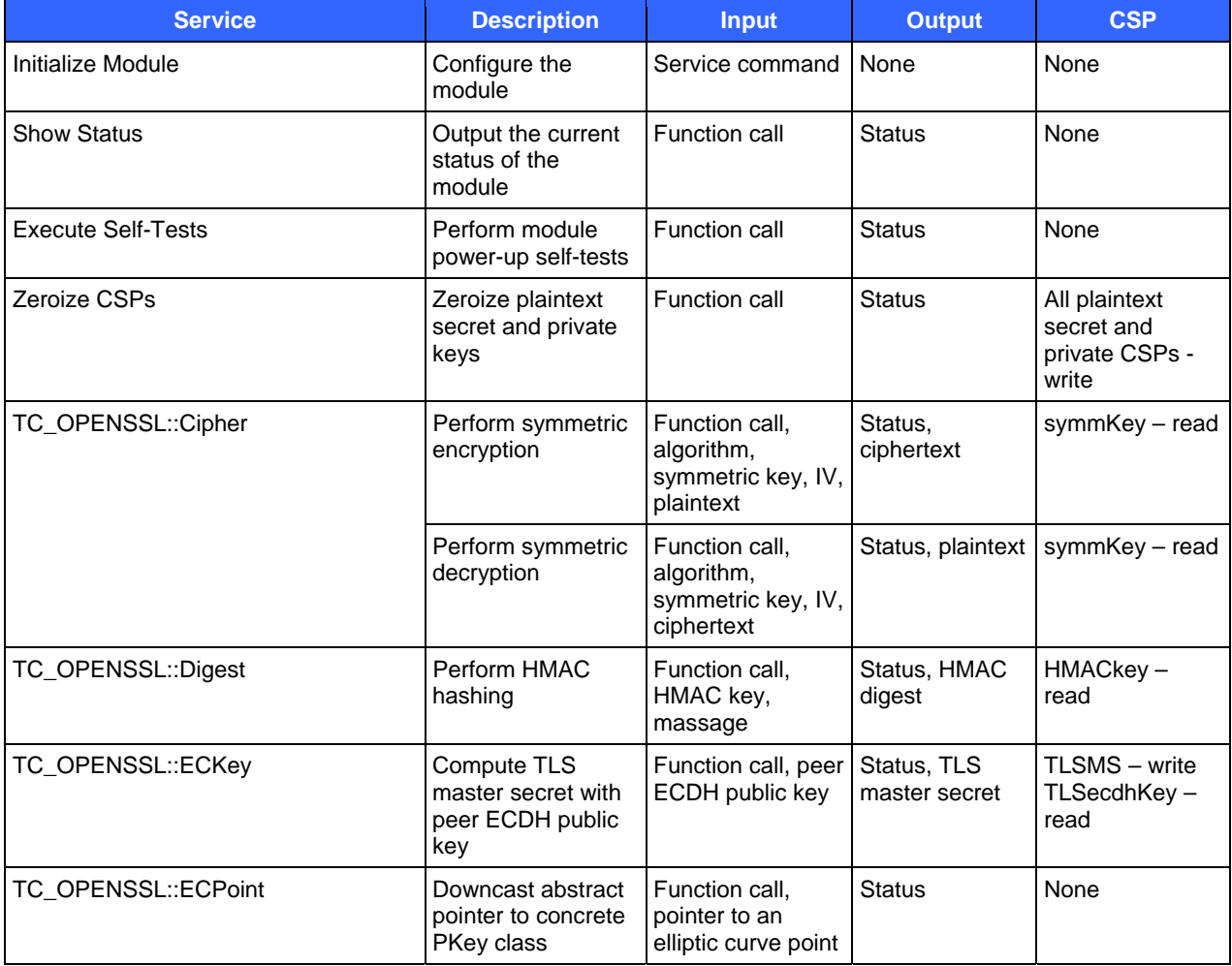

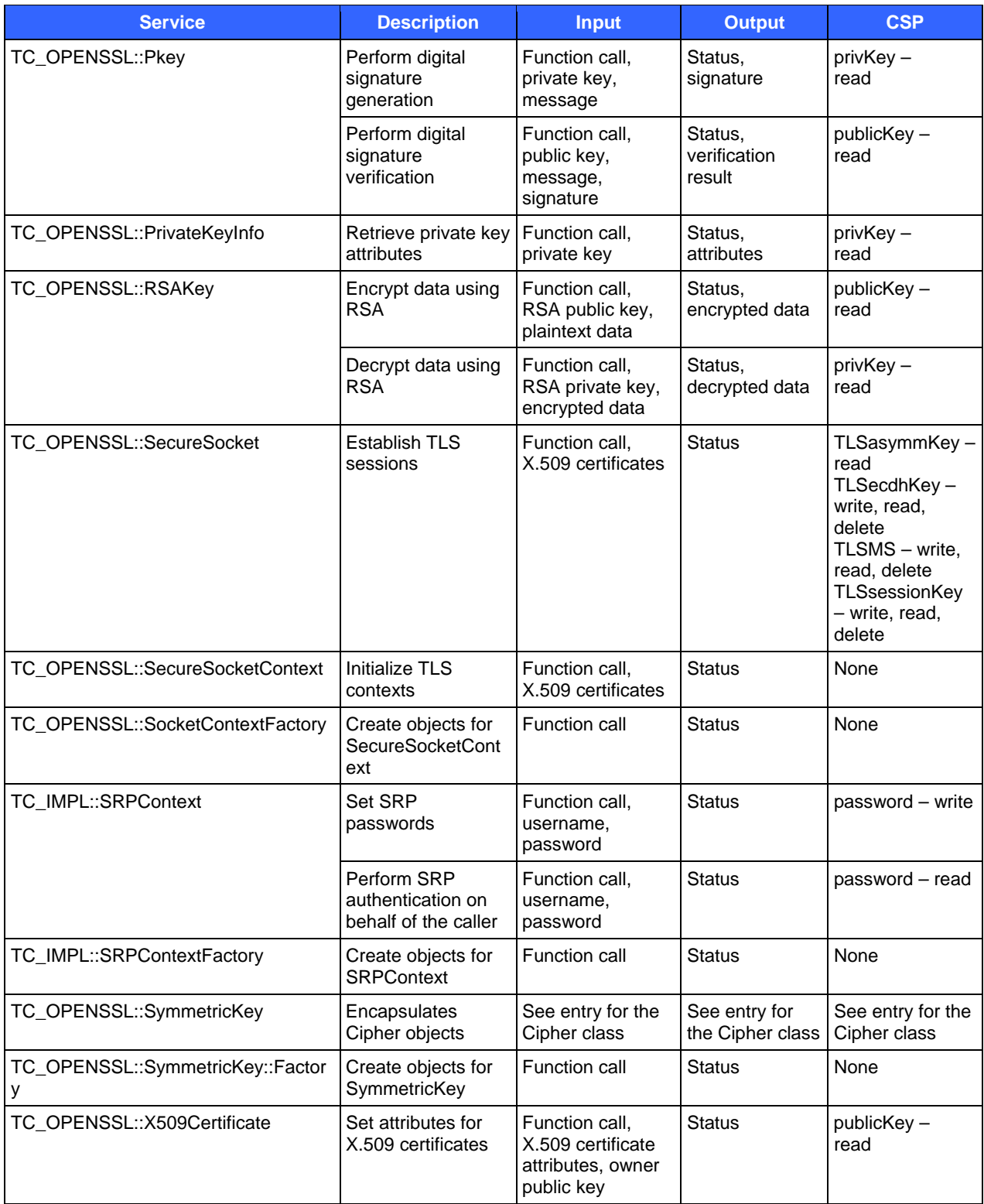

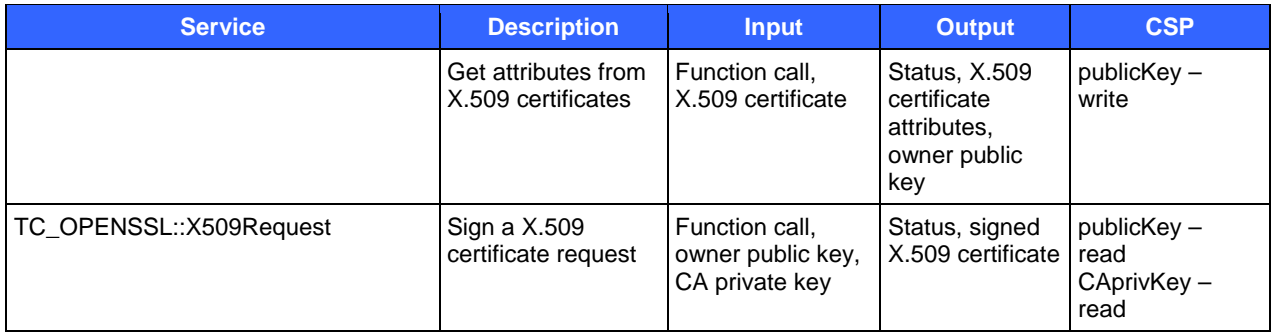

# **2.4 Physical Security**

The Tricryption Cryptographic Module is a multi-chip standalone module. The physical security requirements do not apply to this module, since it is purely a software module and does not implement any physical security mechanisms. Although the module is software, the FIPS 140-2 platform is a server that has been tested for and meets applicable Federal Communications Commission (FCC) EMI and EMC requirements for business use as defined in Subpart B of FCC Part 15.

# **2.5 Operational Environment**

The module was tested and validated on general-purpose Microsoft Windows Server 2003 R2 on Intel Pentium 4 and Red Hat Enterprise Linux 5 on AMD Opteron. The operating system running the module must be configured in single user mode as per the instructions provided in Section 3.1 of this document.

# **2.6 Cryptographic Key Management**

The module supports the following CSPs:

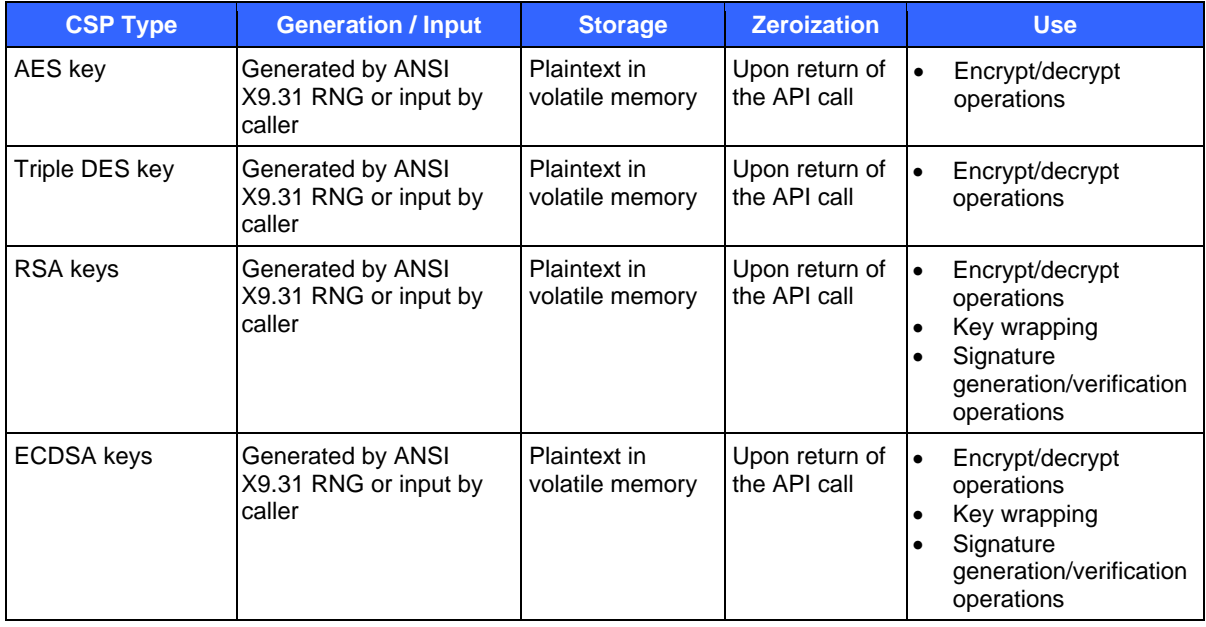

#### **Table 7 – List of CSPs**

Tricryption Cryptographic Module Page **15** of 22

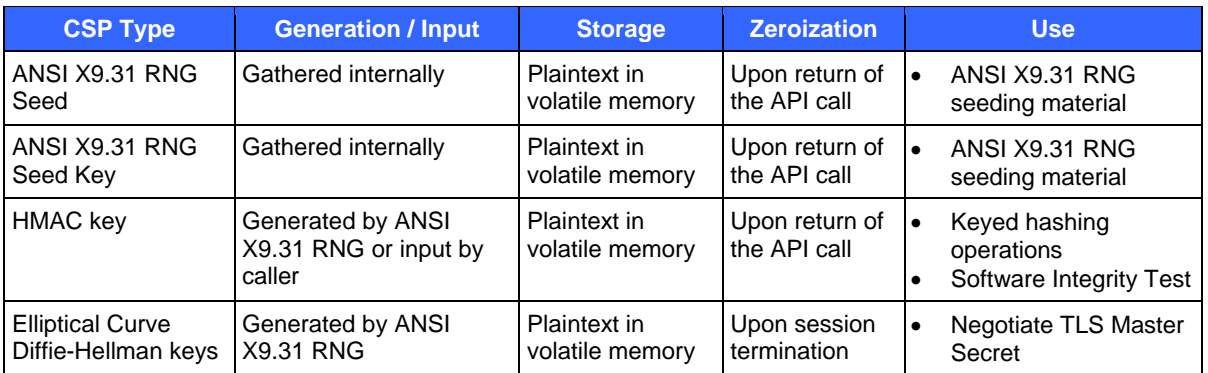

#### **2.6.1 Key Generation**

The module uses an ANSI X9.31 RNG with 2-key Triple DES to generate cryptographic keys. This RNG is a FIPS 140-2 approved RNG as specified in Annex C to FIPS PUB 140-2.

#### **2.6.2 Key Input and Output**

The cryptographic module itself does not support key entry or key output; however keys can be passed to the module as parameters from the application via the APIs.

#### **2.6.3 CSP Storage**

All CSPs are stored in volatile memory in plaintext.

#### **2.6.4 CSP Zeroization**

All CSPs are stored in volatile memory in plaintext. CSPs are zeroized when they are no longer needed. i.e., CSPs are zeroized by a C++ destruct routine. The module itself does not permanently store any CSPs.

### **2.7 Self-Tests**

The module performs the following power-up self-tests:

- Software integrity test using HMAC-SHA1
- Known Answer Test (KAT) for Triple DES encryption and decryption
- KAT for AES encryption and decryption
- KATs for HMAC-SHA message authentication
- KATs for SHA hashing (tested as part of the HMAC-SHA KATs)
- KAT for RSA signature generation and verification
- KAT for RSA encryption and decryption
- KAT for ANSI X9.31 RNG
- Pair-wise consistency test for ECDSA signature generation and verification

Note that these power-up self-tests can also be executed on-demand at any time by re-instantiation of the module from the hosting application.

The module implements the following conditional self-tests:

- Pair-wise consistency test for RSA signature generation and verification, performed when a new RSA keypair is generated.
- Pair-wise consistency test for ECDSA signature generation and verification, performed when a new ECDSA keypair is generated.

Tricryption Cryptographic Module Page **16** of 22

© 2009 ERUCES, Inc.

Continuous RNG test, performed when a new random number is generated.

If a self-test fails, an exception will be thrown on the failure. The application is then alerted that a self-test has failed. The module will enter an error state and be unloaded.

## **2.8 Mitigation of Other Attacks**

The module does not claim to mitigate any attacks beyond the FIPS 140-2 level 1 requirements for this validation.

Tricryption Cryptographic Module Page **17** of 22

# **3 Secure Operation**

The operator is responsible for installing, uninstalling, configuring, and managing the module and running the power-up self-tests when necessary. Before installing the module, the operator should make sure that the specific operating system is in single user mode.

# **3.1 Operating System Configuration**

The user of the module is a software application. FIPS 140-2 mandates that a cryptographic module be limited to a single user at a time. To meet this requirement, a single instantiation of an application must only access a single instantiation of the Tricryption Cryptographic Module.

For enhanced security, it is recommended that the operator configure the operating system to disallow remote login. See the following instructions for details.

*Windows Server 2003 R2:* 

To configure Windows Server 2003 R2 to disallow remote login, the operator should ensure that all remote guest accounts are disabled in order to ensure that only one human operator can log into Windows at a time. The services that need to be turned off for Windows are:

- Fast-user switching (irrelevant if server is a domain member)
- Terminal services
- Remote registry service
- Secondary logon service
- Telnet service
- Remote desktop and remote assistance service

Once the Windows operating system has been configured to disable remote login, the operator can use the system "Administrator" account to install software, uninstall software, and administer the module.

#### *Red Hat Enterprise Linux 5:*

The specific procedure to configure a Linux system for single user mode is described below.

- 1. Login as the "root" user.
- 2. Edit the system files /etc/passwd and /etc/shadow, and remove all the users except "root" and the pseudousers. Make sure the password fields in /etc/shadow for the pseudo-users are either a star (\*) or double exclamation mark (!!). This prevents login as the pseudo-users.
- 3. Edit the system file /etc/nsswitch.conf and make "files" the only option for "passwd", "group", and "shadow". This disables Network Information Service and other name services for users and groups.
- 4. In the /etc/xinetd.d directory, edit the files "rexec", "rlogin", "rsh", "rsync", "telnet", and "wu-ftpd", and set the value of "disable" to "yes".
- 5. Reboot the system for the changes to take effect.

Once the Linux operating system has been configured to disable remote login, the operator can use the system "root" account to install software, uninstall software, and administer the module.

### **3.2 Installation**

The following sections provide guidance to ensure that the module is installed securely and executing in an FIPS-Approved mode of operation on the chosen platform.

© 2009 ERUCES, Inc.

#### **3.2.1 Installation on Linux Platforms**

- 1. Install the module using the vendor-provided binary executable installer. This will copy the module file "libTCM\_FIPS.so" and the corresponding HMAC value file "libTCM\_FIPS.hmac" to the appropriate location on the target machine.
- 2. Select the chosen ERUCES application that will work with the module. (Please refer to the appropriate user guide for the ERUCES application being installed for further details.)
- 3. Restart the machine, and verify that the module is running correctly by executing the script "tcm\_fips\_status", which will report "FIPS MODULE: OK" when the module has been invoked successfully.

#### **3.2.2 Installation on Windows Platforms**

- 1. Install the module using the vendor-provided binary executable installer. A Welcome window will appear advising you to exit all programs.
- 2. Exit the programs as instructed and select the Next button.
- 3. A window will appear containing the Tricryption FIPS Module End User License Agreement. Read the license agreement, select the "I accept the terms of the License Agreement" option and select the **Next** button.
- 4. Follow the instructions provided to choose a destination folder for the Tricryption FIPS Module Shared Libraries folder and select the **Next** button.
- 5. Choose a destination folder for the Tricryption FIPS Module Shared Library Test Application and select the **Next** button.
- 6. When the installation is completed, select the **Finish** button.
- 7. To verify that the module was installed correctly, select FIPS Test Application from the *Start > All Programs > ERUCES > Tricryption Suite > FIPS Test Application* program folder. This will launch the program "cmd\_fips\_status.exe", which will report "FIPS MODULE: OK" when the module has been invoked successfully.

### **3.3 Initialization**

The Tricryption Cryptographic Module itself is not an end-user product. It is provided to the end-users as part of other associated ERUCES applications. As such, the required initialization procedures are described in the installation manual for the appropriate application.

### **3.4 Authentication**

This module does not provide authentication.

### **3.5 Status**

The module reports its working status to the client application through return values of function calls. Additionally, operators can ascertain the status of the module by performing step 3 of the installation instructions listed in Section 3.2 above.

## **3.6 Management**

The operator does not perform any management of the module after installation and configuration. The module's cryptographic functionality and security services are provided via the Tricryption KeyServer application. The management tasks are conducted by the application. End-users are not supposed to utilize the module without the Tricryption KeyServer application. Only the algorithms listed in Section 2.1 should be invoked by the application. End-user instructions and guidance are provided in the user manual and technical support documents of the application software.

# **4 Acronyms**

#### **Table 8 – Acronyms**

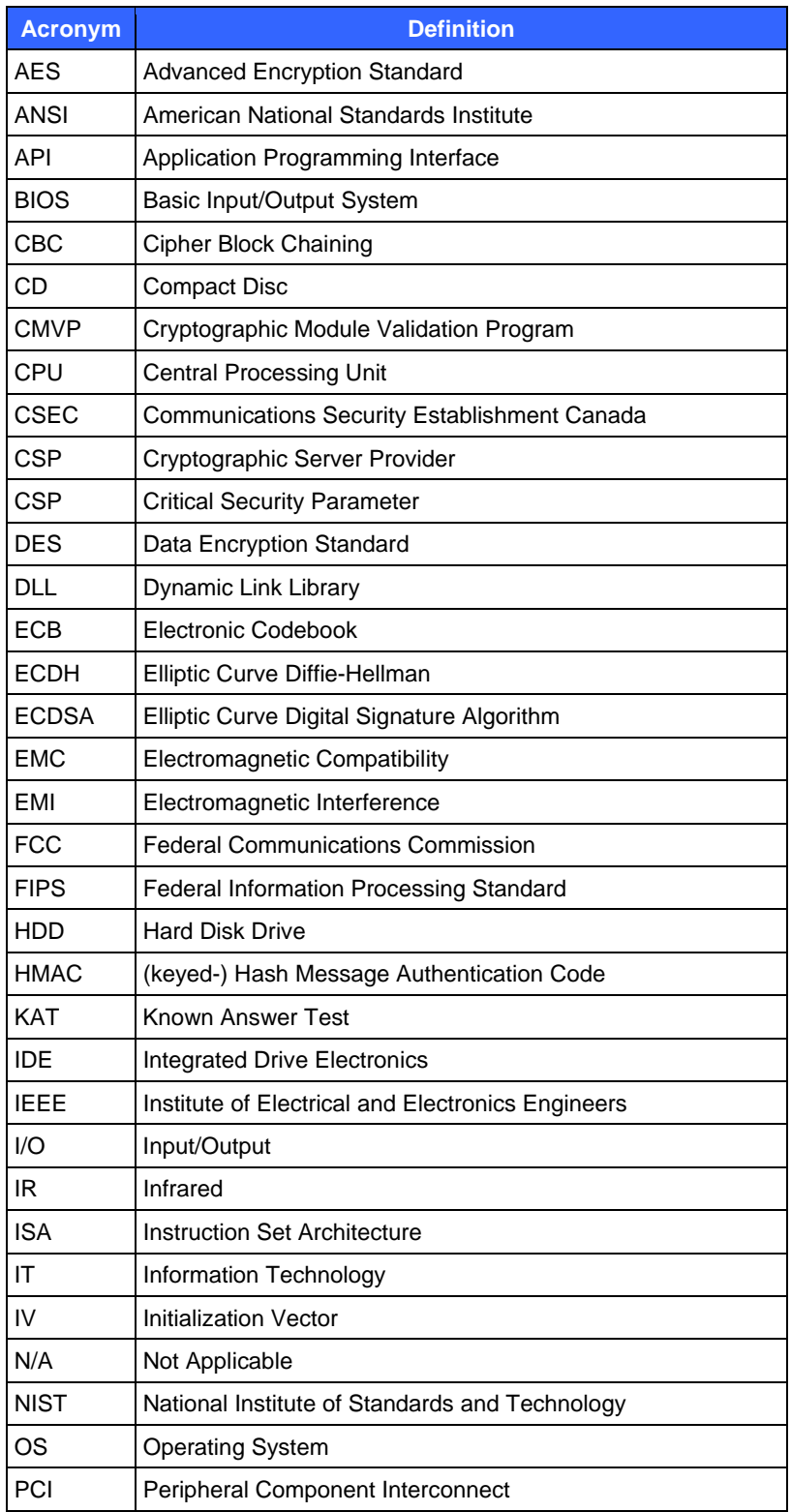

Tricryption Cryptographic Module **Page 21 of 22** and 22

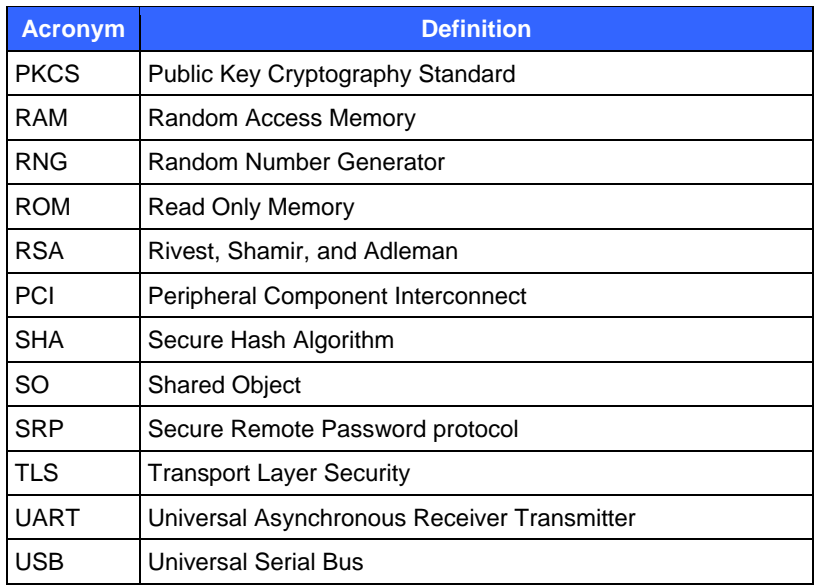